### A Brain-Friendly Guide

# Head First Data Analysis

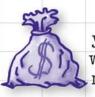

Predict your raise with linear regression

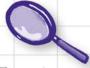

Experiment to discover who your customers *really* are

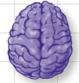

Load important statistical concepts directly into your brain A learner's guide to big numbers, statistics, and good decisions

Sell more toys by optimizing your business model

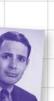

Overcome your cognitive biases

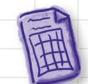

Clean messy data for efficient analysis

### Head First Data Analysis

Information Theory/Data Analysis

### What will you learn from this book?

There's a whole world of data out there, and it's your job to make sense of it all. Where to begin? *Head First Data Analysis* helps you organize your data in Excel or OpenOffice, take it further with R, find meaningful patterns with scatterplots and histograms, draw conclusions using heuristics, predict the future by experimenting and testing hypotheses, and display findings with clear visualizations.

Whether you're a product developer researching the viability of a new product, a marketing manager gauging the effectiveness of a campaign, a salesperson presenting data to clients, or a lone entrepreneur responsible for all these data-intensive functions and more, *Head First Data Analysis* is a complete learning experience for making data the most useful tool in your business.

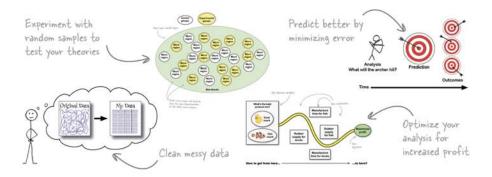

### What's so special about this book?

We think your time is too valuable to waste struggling with new concepts. Using the latest research in cognitive science and learning theory to craft a multi-sensory learning experience, *Head First Data Analysis* uses a visually rich format designed for the way your brain works, not a text-heavy approach that puts you to sleep.

US \$49.99 CAN \$62.99 ISBN: 978-0-596-15393-9

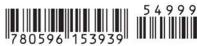

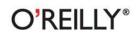

oreilly.com headfirstlabs.com

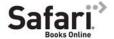

Free online edition for 45 days with purchase of this book. Details on last page. "It's about time a straightforward and comprehensive guide to analyzing data was written that makes learning the concepts simple and fun. Concepts are good in theory and even better in practicality."

— Anthony Rose, President, Support Analytics

"Head First Data
Analysis shows how
to find and unlock
the power of data in
everyday life and
how systematic data
analysis can
improve decision
making."

— Eric Heilman, Statistics teacher, Georgetown Preparatory School

"Buried under mountains of data? Fill your toolbox with the analytical skills that give you an edge and turn raw numbers into real knowledge."

— Bill Mietelski, Software engineer

### Advance Praise for Head First Data Analysis

"It's about time a straightforward and comprehensive guide to analyzing data was written that makes learning the concepts simple and fun. It will change the way you think and approach problems using proven techniques and free tools. Concepts are good in theory and even better in practicality."

#### - Anthony Rose, President, Support Analytics

"Head First Data Analysis does a fantastic job of giving readers systematic methods to analyze real-world problems. From coffee, to rubber duckies, to asking for a raise, Head First Data Analysis shows the reader how to find and unlock the power of data in everyday life. Using everything from graphs and visual aides to computer programs like Excel and R, Head First Data Analysis gives readers at all levels accessible ways to understand how systematic data analysis can improve decision making both large and small."

#### - Eric Heilman, Statistics teacher, Georgetown Preparatory School

"Buried under mountains of data? Let Michael Milton be your guide as you fill your toolbox with the analytical skills that give you an edge. In *Head First Data Analysis*, you'll learn how to turn raw numbers into real knowledge. Put away your Ouija board and tarot cards; all you need to make good decisions is some software and a copy of this book."

- Bill Mietelski, Software engineer

#### Praise for other Head First books

"Kathy and Bert's *Head First Java* transforms the printed page into the closest thing to a GUI you've ever seen. In a wry, hip manner, the authors make learning Java an engaging 'what're they gonna do next?' experience."

#### -Warren Keuffel, Software Development Magazine

"Beyond the engaging style that drags you forward from know-nothing into exalted Java warrior status, *Head First Java* covers a huge amount of practical matters that other texts leave as the dreaded "exercise for the reader..." It's clever, wry, hip and practical—there aren't a lot of textbooks that can make that claim and live up to it while also teaching you about object serialization and network launch protocols."

—Dr. Dan Russell, Director of User Sciences and Experience Research IBM Almaden Research Center (and teacher of Artificial Intelligence at Stanford University)

"It's fast, irreverent, fun, and engaging. Be careful—you might actually learn something!"

—Ken Arnold, former Senior Engineer at Sun Microsystems Coauthor (with James Gosling, creator of Java), *The Java Programming Language* 

"I feel like a thousand pounds of books have just been lifted off of my head."

-Ward Cunningham, inventor of the Wiki and founder of the Hillside Group

"Just the right tone for the geeked-out, casual-cool guru coder in all of us. The right reference for practical development strategies—gets my brain going without having to slog through a bunch of tired stale professor-speak."

#### -Travis Kalanick, Founder of Scour and Red Swoosh Member of the MIT TR100

"There are books you buy, books you keep, books you keep on your desk, and thanks to O'Reilly and the *Head First* crew, there is the ultimate category, *Head First* books. They're the ones that are dog-eared, mangled, and carried everywhere. *Head First SQL* is at the top of my stack. Heck, even the PDF I have for review is tattered and torn."

#### - Bill Sawyer, ATG Curriculum Manager, Oracle

"This book's admirable clarity, humor and substantial doses of clever make it the sort of book that helps even non-programmers think well about problem-solving."

— Cory Doctorow, co-editor of BoingBoing Author, Down and Out in the Magic Kingdom and Someone Comes to Town, Someone Leaves Town

#### Praise for other Head First books

"I received the book yesterday and started to read it...and I couldn't stop. This is definitely très 'cool.' It is fun, but they cover a lot of ground and they are right to the point. I'm really impressed."

### — Erich Gamma, IBM Distinguished Engineer, and co-author of *Design Patterns*

"One of the funniest and smartest books on software design I've ever read."

- Aaron LaBerge, VP Technology, ESPN.com

"What used to be a long trial and error learning process has now been reduced neatly into an engaging paperback."

- Mike Davidson, CEO, Newsvine, Inc.

"Elegant design is at the core of every chapter here, each concept conveyed with equal doses of pragmatism and wit."

- Ken Goldstein, Executive Vice President, Disney Online

"I ♥ Head First HTML with CSS & XHTML—it teaches you everything you need to learn in a 'fun coated' format."

- Sally Applin, UI Designer and Artist

"Usually when reading through a book or article on design patterns, I'd have to occasionally stick myself in the eye with something just to make sure I was paying attention. Not with this book. Odd as it may sound, this book makes learning about design patterns fun.

"While other books on design patterns are saying 'Buehler... Buehler... Buehler...' this book is on the float belting out 'Shake it up, baby!"

- Eric Wuehler

"I literally love this book. In fact, I kissed this book in front of my wife."

- Satish Kumar

#### Other related books from O'Reilly

Analyzing Business Data with Excel

Excel Scientific and Engineering Cookbook

Access Data Analysis Cookbook

#### Other books in O'Reilly's Head First series

Head First Java

Head First Object-Oriented Analysis and Design (OOA&D)

Head First HTML with CSS and XHTML

Head First Design Patterns

Head First Servlets and JSP

Head First EJB

**Head First PMP** 

Head First SQL

Head First Software Development

Head First JavaScript

Head First Ajax

**Head First Physics** 

**Head First Statistics** 

**Head First Rails** 

Head First PHP & MySQL

Head First Algebra

Head First Web Design

Head First Networking

### Head First Data Analysis

Wouldn't it be dreamy if there
was a book on data analysis that
wasn't just a glorified printout of
Microsoft Excel help files? But it's
probably just a fantasy...

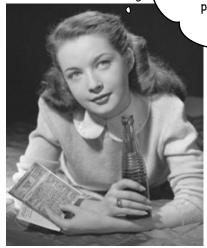

Michael Milton

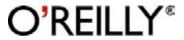

#### **Head First Data Analysis**

by Michael Milton Copyright © 2009 Michael Milton. All rights reserved.

Printed in the United States of America.

Published by O'Reilly Media, Inc., 1005 Gravenstein Highway North, Sebastopol, CA 95472.

O'Reilly Media books may be purchased for educational, business, or sales promotional use. Online editions are also available for most titles (*safari.oreilly.com*). For more information, contact our corporate/institutional sales department: (800) 998-9938 or *corporate@oreilly.com*.

Series Creators: Kathy Sierra, Bert Bates

Series Editor: Brett D. McLaughlin

Editor: Brian Sawyer

Cover Designers: Karen Montgomery

Production Editor: Scott DeLugan
Proofreader: Nancy Reinhardt

Indexer: Jay Harward

Page Viewers: Mandarin, the fam, and Preston

#### **Printing History:**

July 2009: First Edition.

Mandarin

The fam

The fam

The fam

The fam

The fam

The fam

The fam

The fam

The fam

The fam

The fam

The fam

The fam

The fam

The fam

The fam

The fam

The fam

The fam

The fam

The fam

The fam

The fam

The fam

The fam

The fam

The fam

The fam

The fam

The fam

The fam

The fam

The fam

The fam

The fam

The fam

The fam

The fam

The fam

The fam

The fam

The fam

The fam

The fam

The fam

The fam

The fam

The fam

The fam

The fam

The fam

The fam

The fam

The fam

The fam

The fam

The fam

The fam

The fam

The fam

The fam

The fam

The fam

The fam

The fam

The fam

The fam

The fam

The fam

The fam

The fam

The fam

The fam

The fam

The fam

The fam

The fam

The fam

The fam

The fam

The fam

The fam

The fam

The fam

The fam

The fam

The fam

The fam

The fam

The fam

The fam

The fam

The fam

The fam

The fam

The fam

The fam

The fam

The fam

The fam

The fam

The fam

The fam

The fam

The fam

The fam

The fam

The fam

The fam

The fam

The fam

The fam

The fam

The fam

The fam

The fam

The fam

The fam

The fam

The fam

The fam

The fam

The fam

The fam

The fam

The fam

The fam

The fam

The fam

The fam

The fam

The fam

The fam

The fam

The fam

The fam

The fam

The fam

The fam

The fam

The fam

The fam

The fam

The fam

The fam

The fam

The fam

The fam

The fam

The fam

The fam

The fam

The fam

The fam

The fam

The fam

The fam

The fam

The fam

The fam

The fam

The fam

The fam

The fam

The fam

The fam

The fam

The fam

The fam

The fam

The fam

The fam

The fam

The fam

The fam

The fam

The fam

The fam

The fam

The fam

The fam

The fam

The fam

The fam

The fam

The fam

The fam

The fam

The fam

The fam

The fam

The fam

The fam

The fam

The fam

The fam

The fam

The fam

The fam

The fam

The fam

The fam

The fam

The fam

The fam

The fam

The fam

The fam

The fam

The fam

The fam

The fam

The fam

The fam

The fam

The fam

The fam

The fam

The fam

The fam

The fam

The fam

The fam

Th

The O'Reilly logo is a registered trademark of O'Reilly Media, Inc. The *Head First* series designations, *Head First Data Analysis* and related trade dress are trademarks of O'Reilly Media, Inc.

Many of the designations used by manufacturers and sellers to distinguish their products are claimed as trademarks. Where those designations appear in this book, and O'Reilly Media, Inc., was aware of a trademark claim, the designations have been printed in caps or initial caps.

Preston

While every precaution has been taken in the preparation of this book, the publisher and the authors assume no responsibility for errors or omissions, or for damages resulting from the use of the information contained herein.

No data was harmed in the making of this book.

RepKover.

This book uses RepKover<sup>™</sup>, a durable and flexible lay-flat binding.

ISBN: 978-0-596-15393-9

[M]

Dedicated to the memory of my grandmother, Jane Reese Gibbs.

### Author of Head First Data Analysis

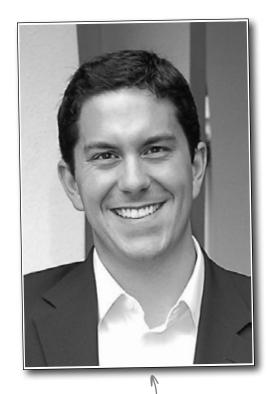

Michael Milton -

**Michael Milton** has spent most of his career helping nonprofit organizations improve their fundraising by interpreting and acting on the data they collect from their donors.

He has a degree in philosophy from New College of Florida and one in religious ethics from Yale University. He found reading *Head First* to be a revelation after spending years reading *boring* books filled with terribly important stuff and is grateful to have the opportunity to write an *exciting* book filled with terribly important stuff.

When he's not in the library or the bookstore, you can find him running, taking pictures, and brewing beer.

### Table of Contents (Summary)

|     | Intro                                           | xxvii |
|-----|-------------------------------------------------|-------|
| 1   | Introduction to Data Analysis: Break It Down    | 1     |
| 2   | Experiments: Test Your Theories                 | 37    |
| 3   | Optimization: Take It to the Max                | 75    |
| 4   | Data Visualization: Pictures Make You Smarter   | 111   |
| 5   | Hypothesis Testing: Say It Ain't So             | 139   |
| 6   | Bayesian Statistics: Get Past First Base        | 169   |
| 7   | Subjective Probabilities: Numerical Belief      | 191   |
| 8   | Heuristics: Analyze Like a Human                | 225   |
| 9   | Histograms: The Shape of Numbers                | 251   |
| 10  | Regression: Prediction                          | 279   |
| 11  | Error: Err Well                                 | 315   |
| 12  | Relational Databases: Can You Relate?           | 359   |
| 13  | Cleaning Data: Impose Order                     | 385   |
| i   | Leftovers: The Top Ten Things (We Didn't Cover) | 417   |
| ii  | Install R: Start R Up!                          | 427   |
| iii | Install Excel Analysis Tools: The ToolPak       | 431   |

### Table of Contents (the real thing)

### **Intro**

**Your brain on data analysis.** Here *you* are trying to *learn* something, while here your *brain* is doing you a favor by making sure the learning doesn't *stick*. Your brain's thinking, "Better leave room for more important things, like which wild animals to avoid and whether naked snowboarding is a bad idea." So how *do* you trick your brain into thinking that your life depends on knowing data analysis?

| Who is this book for?           | xxviii |
|---------------------------------|--------|
| We know what you're thinking    | xxix   |
| Metacognition                   | xxxi   |
| Bend your brain into submission | xxxiii |
| Read Me                         | xxxiv  |
| The technical review team       | xxxvi  |
| Acknowledgments                 | xxxvii |

### introduction to data analysis

### Break it down

### Data is everywhere.

Nowadays, everyone has to deal with mounds of data, whether they call themselves "data analysts" or not. But people who possess a toolbox of data analysis skills have a massive edge on everyone else, because they understand what to *do* with all that stuff. They know how to translate raw numbers into intelligence that drives real-world action. They know how to break down and nplex problems and data sets to get right to the heart of the problems SS.

|             | structure com   |
|-------------|-----------------|
| Define      | in their busine |
|             |                 |
|             |                 |
| Disass      |                 |
| Disassemble |                 |
|             |                 |
|             |                 |
| \           | Evaluate        |
|             | / /8            |
|             |                 |
|             | 0               |
|             | Decide          |
| x           |                 |
|             |                 |

| Acme Cosmetics needs your help                                     | 2  |
|--------------------------------------------------------------------|----|
| The CEO wants data analysis to help increase sales                 | 3  |
| Data analysis is careful thinking about evidence                   | 4  |
| Define the problem                                                 | 5  |
| Your client will help you define your problem                      | 6  |
| Acme's CEO has some feedback for you                               | 8  |
| Break the problem and data into smaller pieces                     | 9  |
| Now take another look at what you know                             | 10 |
| Evaluate the pieces                                                | 13 |
| Analysis begins when you insert yourself                           | 14 |
| Make a recommendation                                              | 15 |
| Your report is ready                                               | 16 |
| The CEO likes your work                                            | 17 |
| An article just came across the wire                               | 18 |
| You let the CEO's beliefs take you down the wrong path             | 20 |
| Your assumptions and beliefs about the world are your mental model | 21 |
| Your statistical model depends on your mental model                | 22 |
| Mental models should always include what you don't know            | 25 |
| The CEO tells you what he doesn't know                             | 26 |
| Acme just sent you a huge list of raw data                         | 28 |
| Time to drill further into the data                                | 31 |
| General American Wholesalers confirms your impression              | 32 |
| Here's what you did                                                | 35 |
| Your analysis led your client to a brilliant decision              | 36 |

9

### experiments

### **Test your theories**

### Can you show what you believe?

In a real empirical test? There's nothing like a good experiment to solve your problems and show you the way the world really works. Instead of having to rely exclusively on your observational data, a well-executed experiment can often help you make causal connections. Strong empirical data will make your analytical judgments all the more powerful.

It's a coffee recession! 38 The Starbuzz board meeting is in three months 39 The Starbuzz Survey 41 Always use the method of comparison 42 Comparisons are key for observational data 43 44 Could value perception be causing the revenue decline? 46 A typical customer's thinking Observational studies are full of confounders 47 How location might be confounding your results 48 Manage confounders by breaking the data into chunks 50 53 It's worse than we thought! 54 You need an experiment to say which strategy will work best The Starbuzz CEO is in a big hurry 55 Starbuzz drops its prices 56 One month later... 57 Control groups give you a baseline 58

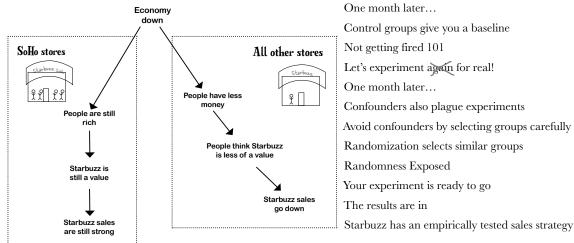

73

61

62

63

### optimization

### Take it to the max

### We all want more of something.

And we're always trying to figure out how to get it. *If* the things we want more of—profit, money, efficiency, speed—can be represented numerically, then chances are, there's an tool of data analysis to help us tweak our *decision variables*, which will help us find the **solution** or *optimal point* where we get the most of what we want. In this chapter, you'll be using one of those tools and the powerful spreadsheet **Solver** package that implements it.

| You're now in the bath toy game                          | 76  |
|----------------------------------------------------------|-----|
| Constraints limit the variables you control              | 79  |
| Decision variables are things you can control            | 79  |
| You have an optimization problem                         | 80  |
| Find your objective with the objective function          | 81  |
| Your objective function                                  | 82  |
| Show product mixes with your other constraints           | 83  |
| Plot multiple constraints on the same chart              | 84  |
| Your good options are all in the feasible region         | 85  |
| Your new constraint changed the feasible region          | 87  |
| Your spreadsheet does optimization                       | 90  |
| Solver crunched your optimization problem in a snap      | 94  |
| Profits fell through the floor                           | 97  |
| Your model only describes what you put into it           | 98  |
| Calibrate your assumptions to your analytical objectives | 99  |
| Watch out for negatively linked variables                | 103 |
| Your new plan is working like a charm                    | 108 |
| Your assumptions are based on an ever-changing reality   | 109 |

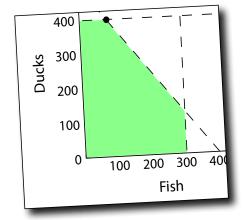

### data visualization

## 4

### Pictures make you smarter

### You need more than a table of numbers.

Your data is brilliantly complex, with more variables than you can shake a stick at. Mulling over mounds and mounds of spreadsheets isn't just boring; it can actually be a waste of your time. A clear, highly multivariate visualization can, in a small space, show you the forest that you'd miss for the trees if you were just looking at spreadsheets all the time.

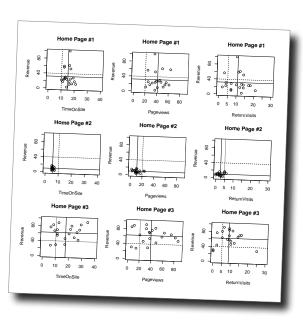

| New Army needs to optimize their website                         | 112 |
|------------------------------------------------------------------|-----|
| The results are in, but the information designer is out          | 113 |
| The last information designer submitted these three infographics | 114 |
| What data is behind the visualizations?                          | 115 |
| Show the data!                                                   | 116 |
| Here's some unsolicited advice from the last designer            | 117 |
| Too much data is never your problem                              | 118 |
| Making the data pretty isn't your problem either                 | 119 |
| Data visualization is all about making the right comparisons     | 120 |
| Your visualization is already more useful than the rejected ones | 123 |
| Use scatterplots to explore causes                               | 124 |
| The best visualizations are highly multivariate                  | 125 |
| Show more variables by looking at charts together                | 126 |
| The visualization is great, but the web guru's not satisfied yet | 130 |
| Good visual designs help you think about causes                  | 13  |
| The experiment designers weigh in                                | 132 |
| The experiment designers have some hypotheses of their own       | 135 |
| The client is pleased with your work                             | 136 |
| Orders are coming in from everywhere!                            | 13  |

### hypothesis testing

### Say it ain't so

### The world can be tricky to explain.

And it can be fiendishly difficult when you have to deal with complex, heterogeneous data to anticipate future events. This is why analysts don't just take the obvious explanations and assume them to be true: the careful reasoning of data analysis enables you to meticulously evaluate a bunch of options so that you can incorporate all the information you have into your models. You're about to learn about **falsification**, an unintuitive but powerful way to do just that.

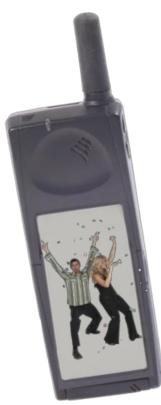

| Gimme some skin                                                            | 140 |
|----------------------------------------------------------------------------|-----|
| When do we start making new phone skins?                                   | 141 |
| PodPhone doesn't want you to predict their next move                       | 142 |
| Here's everything we know                                                  | 143 |
| ElectroSkinny's analysis does fit the data                                 | 144 |
| ElectroSkinny obtained this confidential strategy memo                     | 145 |
| Variables can be negatively or positively linked                           | 146 |
| Causes in the real world are networked, not linear                         | 149 |
| Hypothesize PodPhone's options                                             | 150 |
| You have what you need to run a hypothesis test                            | 151 |
| Falsification is the heart of hypothesis testing                           | 152 |
| Diagnosticity helps you find the hypothesis with the least disconfirmation | 160 |
| You can't rule out all the hypotheses, but you can say which is strongest  | 163 |
| You just got a picture message                                             | 164 |
| It's a launch!                                                             | 167 |

### bayesian statistics

### 6

### Get past first base

### You'll always be collecting new data.

And you need to make sure that every analysis you do incorporates the data you have that's relevant to your problem. You've learned how *falsification* can be used to deal with heterogeneous data sources, but what about **straight up probabilities**? The answer involves an extremely handy analytic tool called **Bayes' rule**, which will help you incorporate your **base rates** to uncover not-so-obvious insights with ever-changing data.

| The doctor has disturbing news                                                         | 170 |
|----------------------------------------------------------------------------------------|-----|
| Let's take the accuracy analysis one claim at a time                                   | 173 |
| How common is lizard flu really?                                                       | 174 |
| You've been counting false positives                                                   | 175 |
| All these terms describe conditional probabilities                                     | 176 |
| You need to count false positives, true positives, false negatives, and true negatives | 177 |
| l percent of people have lizard flu                                                    | 178 |
| Your chances of having lizard flu are still pretty low                                 | 181 |
| Do complex probabilistic thinking with simple whole numbers                            | 182 |
| Bayes' rule manages your base rates when you get new data                              | 182 |
| You can use Bayes' rule over and over                                                  | 183 |
| Your second test result is negative                                                    | 184 |
| The new test has different accuracy statistics                                         | 185 |
| New information can change your base rate                                              | 186 |
| What a relief!                                                                         | 189 |

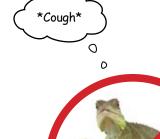

### subjective probabilities

## 7

### **Numerical belief**

### Sometimes, it's a good idea to make up numbers.

Seriously. But only if those numbers describe your own mental states, expressing your beliefs. **Subjective probability** is a straightforward way of injecting some real *rigor* into your hunches, and you're about to see how. Along the way, you are going to learn how to evaluate the spread of data using **standard deviation** and enjoy a special guest appearance from one of the more powerful analytic tools you've learned.

| Backwater Investments needs your help                               | 192 |
|---------------------------------------------------------------------|-----|
| Their analysts are at each other's throats                          | 193 |
| Subjective probabilities describe expert beliefs                    | 198 |
| Subjective probabilities might show no real disagreement after all  | 199 |
| The analysts responded with their subjective probabilities          | 201 |
| The CEO doesn't see what you're up to                               | 202 |
| The CEO loves your work                                             | 207 |
| The standard deviation measures how far points are from the average | 208 |
| You were totally blindsided by this news                            | 213 |
| Bayes' rule is great for revising subjective probabilities          | 217 |
| The CEO knows exactly what to do with this new information          | 223 |
| Russian stock owners rejoice!                                       | 224 |

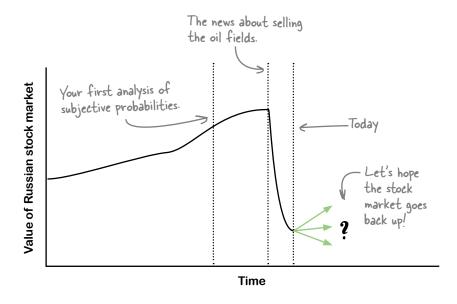

### heuristics

## 8

### Analyze like a human

### The real world has more variables than you can handle.

There is always going to be data that you can't have. And even when you do have data on most of the things you want to understand, *optimizing* methods are often **elusive** and **time consuming**. Fortunately, most of the actual thinking you do in life is not "rational maximizing"—it's processing incomplete and uncertain information with rules of thumb so that you can make decisions quickly. What is really cool is that these rules can **actually work** and are important (and necessary) tools for data analysts.

| LitterGitters submitted their report to the city council                    | 226 |
|-----------------------------------------------------------------------------|-----|
| The LitterGitters have really cleaned up this town                          | 227 |
| The LitterGitters have been measuring their campaign's effectiveness        | 228 |
| The mandate is to reduce the tonnage of litter                              | 229 |
| Tonnage is unfeasible to measure                                            | 230 |
| Give people a hard question, and they'll answer an easier one instead       | 231 |
| Littering in Dataville is a complex system                                  | 232 |
| You can't build and implement a unified litter-measuring model              | 233 |
| Heuristics are a middle ground between going with your gut and optimization | 236 |
| Use a fast and frugal tree                                                  | 239 |
| Is there a simpler way to assess LitterGitters' success?                    | 240 |
| Stereotypes are heuristics                                                  | 244 |
| Your analysis is ready to present                                           | 246 |
| Looks like your analysis impressed the city council members                 | 249 |

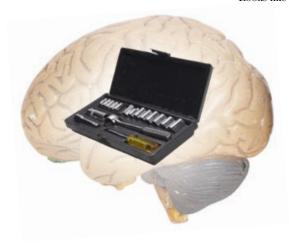

### histograms

## 9

### The shape of numbers

### How much can a bar graph tell you?

There are about a zillion ways of **showing data with pictures**, but one of them is special. **Histograms**, which are kind of similar to bar graphs, are a super-fast and easy way to summarize data. You're about to use these powerful little charts to measure your data's **spread**, **variability**, **central tendency**, and more. No matter how large your data set is, if you draw a histogram with it, you'll be able to "see" what's happening inside of it. And you're about to do it with a new, free, crazy-powerful **software tool**.

| Your annual review is coming up                                  | 252 |
|------------------------------------------------------------------|-----|
| Going for more cash could play out in a bunch of different ways  | 254 |
| Here's some data on raises                                       | 255 |
| Histograms show frequencies of groups of numbers                 | 262 |
| Gaps between bars in a histogram mean gaps among the data points | 263 |
| Install and run R                                                | 264 |
| Load data into R                                                 | 265 |
| R creates beautiful histograms                                   | 266 |
| Make histograms from subsets of your data                        | 271 |
| Negotiation pays                                                 | 276 |
| What will negotiation mean for you?                              | 27  |

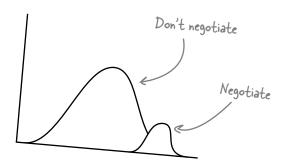

### regression

### **Prediction**

## 10

### Predict it.

Regression is an incredibly powerful statistical tool that, when used correctly, has the ability to help you predict certain values. When used with a controlled experiment, regression can actually help you predict the future. Businesses use it like crazy to help them build models to explain customer behavior. You're about to see that the judicious use of regression can be very profitable indeed.

| What are you going to do with all this money?                   | 280 |
|-----------------------------------------------------------------|-----|
| An analysis that tells people what to ask for could be huge     | 283 |
| Behold the Raise Reckoner!                                      | 284 |
| Inside the algorithm will be a method to predict raises         | 286 |
| Scatterplots compare two variables                              | 292 |
| A line could tell your clients where to aim                     | 294 |
| Predict values in each strip with the graph of averages         | 297 |
| The regression line predicts what raises people will receive    | 298 |
| The line is useful if your data shows a linear correlation      | 300 |
| You need an equation to make your predictions precise           | 304 |
| Tell R to create a regression object                            | 306 |
| The regression equation goes hand in hand with your scatterplot | 309 |
| The regression equation is the Raise Reckoner algorithm         | 310 |
| Your raise predictor didn't work out as planned                 | 313 |

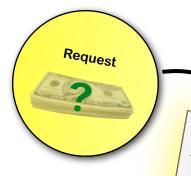

## THE RAISE RECKONER

What will happen if we request a certain amount of money? Find out with this equation:

y=2.3+0.7x

Where x is the amount requested, and y is the amount we can expect to receive.

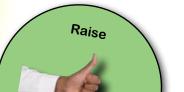

### error

## 11

### **Err well**

### The world is messy.

So it should be no surprise that your predictions rarely hit the target squarely. But if you offer a prediction with an **error range**, you and your clients will know not only the average predicted value, but also how far you expect typical deviations from that error to be. Every time you express error, you offer a much richer perspective on your predictions and beliefs. And with the tools in this chapter, you'll also learn about how to get error under control, getting it as low as possible to increase confidence.

| Your clients are pretty ticked off                                     | 316 |
|------------------------------------------------------------------------|-----|
| What did your raise prediction algorithm do?                           | 317 |
| The segments of customers                                              | 318 |
| The guy who asked for 25% went outside the model                       | 321 |
| How to handle the client who wants a prediction outside the data range | 322 |
| The guy who got fired because of extrapolation has cooled off          | 327 |
| You've only solved part of the problem                                 | 328 |
| What does the data for the screwy outcomes look like?                  | 329 |
| Chance errors are deviations from what your model predicts             | 330 |
| Error is good for you and your client                                  | 334 |
| Chance Error Exposed                                                   | 335 |
| Specify error quantitatively                                           | 336 |
| Quantify your residual distribution with Root Mean Squared error       | 337 |
| Your model in R already knows the R.M.S. error                         | 338 |
| R's summary of your linear model shows your R.M.S. error               | 340 |
| Segmentation is all about managing error                               | 346 |
| Good regressions balance explanation and prediction                    | 350 |
| Your segmented models manage error better than the original model      | 352 |
| Your clients are returning in droves                                   | 357 |
|                                                                        |     |

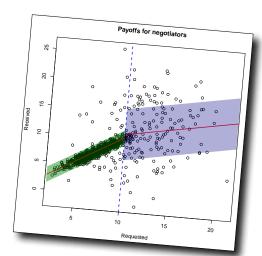

### relational databases

## 12

### Can you relate?

### How do you structure really, really multivariate data?

A spreadsheet has only *two dimensions*: rows and columns. And if you have a bunch of dimensions of data, the **tabular format** gets old really quickly. In this chapter, you're about to see firsthand where spreadsheets make it really hard to manage multivariate data and learn **how relational database management systems** make it easy to store and retrieve countless permutations of multivariate data.

| The Dataville Dispatch wants to analyze sales                                  | 360 |
|--------------------------------------------------------------------------------|-----|
| Here's the data they keep to track their operations                            | 361 |
| You need to know how the data tables relate to each other                      | 362 |
| A database is a collection of data with well-specified relations to each other | 365 |
| Trace a path through the relations to make the comparison you need             | 366 |
| Create a spreadsheet that goes across that path                                | 366 |
| Your summary ties article count and sales together                             | 371 |
| Looks like your scatterplot is going over really well                          | 374 |
| Copying and pasting all that data was a pain                                   | 375 |
| Relational databases manage relations for you                                  | 376 |
| Dataville Dispatch built an RDBMS with your relationship diagram               | 377 |
| Dataville Dispatch extracted your data using the SQL language                  | 379 |
| Comparison possibilities are endless if your data is in a RDBMS                | 382 |
| You're on the cover                                                            | 383 |

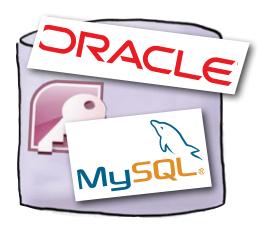

### cleaning data

rour finished

### Impose order

### Your data is useless...

...if it has messy structure. And a lot of people who *collect* data do a crummy job of maintaining a neat structure. If your data's not neat, you can't slice it or dice it, run formulas on it, or even really *see* it. You might as well just ignore it completely, right? Actually, you can do better. With a *clear vision* of how you need it to look and a few **text manipulation tools**, you can take the funkiest, craziest mess of data and **whip** it into something useful.

Just got a client list from a defunct competitor

| The dirty secret of data analysis                             | 387 |
|---------------------------------------------------------------|-----|
| Head First Head Hunters wants the list for their sales team   | 388 |
| Cleaning messy data is all about preparation                  | 392 |
| Once you're organized, you can fix the data itself            | 393 |
| Use the # sign as a delimiter                                 | 394 |
| Excel split your data into columns using the delimiter        | 395 |
| Use SUBSTITUTE to replace the carat character                 | 399 |
| You cleaned up all the first names                            | 400 |
| The last name pattern is too complex for SUBSTITUTE           | 402 |
| Handle complex patterns with nested text formulas             | 403 |
| R can use regular expressions to crunch complex data patterns | 404 |
| The sub command fixed your last names                         | 406 |
| Now you can ship the data to your client                      | 407 |
| Maybe you're not quite done yet                               | 408 |
| Sort your data to show duplicate values together              | 409 |
| The data is probably from a relational database               | 412 |
| Remove duplicate names                                        | 413 |
| You created nice, clean, unique records                       | 414 |
| Head First Head Hunters is recruiting like gangbusters!       | 415 |
| Leaving town                                                  | 416 |
|                                                               |     |
|                                                               |     |
|                                                               |     |

386

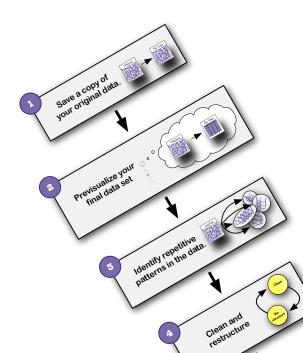

xxii

### leftovers

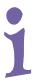

### The Top Ten Things (we didn't cover)

### You've come a long way.

But data analysis is a vast and constantly evolving field, and there's so much left the learn. In this appendix, we'll go over ten items that there wasn't enough room to cover in this book but should be high on your list of topics to learn about next.

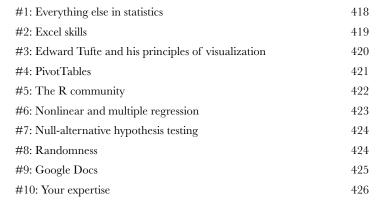

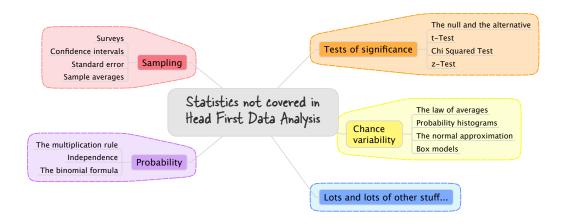

### install r

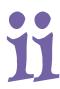

### Start R up!

### Behind all that data-crunching power is enormous complexity.

But fortunately, getting R installed and *started* is something you can accomplish in just a few minutes, and this appendix is about to show you how to pull off your R install without a hitch.

Get started with R

428

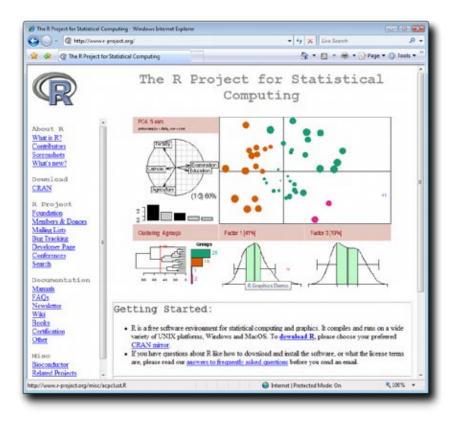

### install excel analysis tools

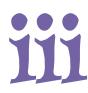

### The ToolPak

### Some of the best features of Excel aren't installed by default.

That's right, in order to run the optimization from Chapter 3 and the histograms from Chapter 9, you need to activate the **Solver** and the **Analysis ToolPak**, two extensions that are included in Excel by default but not activated without your initiative.

Install the data analysis tools in Excel

432

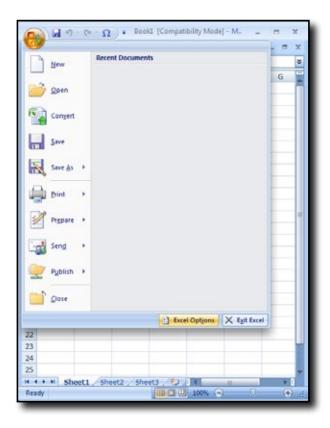